### 15-0: Uncertainty

- In many interesting agent environments, *uncertainty* plays a central role.
- Actions may have nondeterministic effects.
	- Shooting an arrow at a target, retrieving a web page, moving
- Agents may not know the true state of the world.
	- Incomplete sensors, dynamic environment
- Relations between facts may not be deterministic.
	- Sometimes it rains when it's cloudy.
	- Sometimes I play tennis when it's humid.
- Rational agents will need to deal with uncertainty.

# 15-1: Logic and Uncertainty

- We've already seen how to use logic to deal with uncertainty.
	- *S tudies*(*Bart*) ∨ *WatchesTV*(*Bart*)
	- *Hungry*(*Homer*) ⇒ *Eats*(*Homer*, *HotDog*) ∨ *Eats*(*Homer*, *Pie*)
	- ∃*xHungry*(*x*)
- Unfortunately, the logical approach has some drawbacks.

#### 15-2: Weaknesses with logic

- Qualifying all possible outcomes.
	- "If I leave now, I'll be on time, unless there's an earthquake, or I run out of gas, or there's an accident ..."
- We may not know all possible outcomes.
	- "If a patient has a toothache, she may have a cavity, or may have gum disease, or maybe something else we don't know about."
- We have no way to talk about the likelihood of events.
	- "It's possible that I'll get hit by lightning today."

#### 15-3: Qualitative vs. Quantitative

- Logic gives us a *qualitative* approach to uncertainty.
	- We can say that one event is more common than another, or that something is a possibility.
	- Useful in cases where we don't have statistics, or we want to reason more abstractly.
- Probability allows us to reason *quantitatively*
	- We assign concrete values to the chance of an event occurring and derive new concrete values based on observations.

### 15-4: Uncertainty and Rationality

• Recall our definition of rationality:

- A rational agent is one that acts to maximize its performance measure.
- How do we define this in an uncertain world?
- We will say that an agent has a *utility* for different outcomes, and that those outcomes have a *probability* of occurring.
- An agent can then consider each of the possible outcomes, their utility, and the probability of that outcome occurring, and choose the action that produces the highest *expected* (or average) utility.
- The theory of combining preferences over outcomes with the probability of an outcome's occurrence is called *decision theory*.
	- Talk a bit more about decision theory after we've covered probability theory.

### 15-5: Basic Probability

- A probability signifies a *belief* that a proposition is true.
	- P(BartStudied) =  $0.01$
	- P(Hungry(Homer)) =  $0.99$
- The proposition itself is true or false we just don't know which.
- This is different than saying the sentence is partially true.
	- "Bart is short" this is *sort of* true, since "short" is a vague term.
- An agent's *belief state* is a representation of the probability of the value of each proposition of interest.

#### 15-6: Notation

- A *Random Variable* (or just *variable*) is a variable whose value can be described using probabilities
	- Use Upper Case for variables  $X, Y, Z$ , etc.
- Random Variables can have discrete or continuous values (for now, we will assume discrete values)
	- use lower case for values of variables  $-x$ ,  $y$ ,  $x_1$ ,  $x_2$ , etc.
- $P(X = x)$  is the probability that variable *X* has the value *x* 
	- Can also be written as  $P(x)$

# 15-7: Notation

• If variable *X* can have the values  $x_1, x_2, \ldots, x_n$ , then the expression  $P(X)$  stands for a vector which contains  $P(X = x_k)$ , for all values  $x_k$  of X

 $P(X) = [P(X = x_1), P(X = x_2), \ldots, P(X = x_n)]$ 

• If *D* is a variable that represents the value of a fair die, then

$$
P(D) = [1/6, 1/6, 1/6, 1/6, 1/6, 1/6]
$$

# 15-8: Notation

- Variable *W*, represents Weather, which can have values sunny, cloudy, rain, or snow.
	- $P(W = \text{sumny}) = 0.7$
	- $P(W = cloudy) = 0.2$
	- $P(W = rain) = 0.08$
- $P(W = snow) = 0.02$
- $P(W) = [0.7, 0.2, 0.08, 0.02]$

15-9: Notation – AND

$$
P(x, y) = P(X = x \land Y = y)
$$

- Given two fair dice  $D_1$  and  $D_2$ :  $P(D_1 = 3, D_2 = 4) = 1/36$
- *P(X, Y)* represents the set of *P(x, y)* for all values *x* of *X* and *y* of *Y*. Thus,  $P(D_1, D_2)$  represents 36 different values.

# 15-10: Notation – Binary Variables

- If *X* has two values (false and true), we can represent:
	- $P(X = false)$  as  $P(\neg x)$ , and
	- $P(X = true)$  as  $P(x)$

# 15-11: Conditional Probability

- $P(x|y) =$  Probability that  $X = x$  given that all we know is  $Y = y$
- $P(cavity | toothache) = 0.8$
- *P*(*Cavity*|*Toothache*) represents 4 values:

" *P*(¬*cavity*|¬*toothache*) *P*(*cavity*|¬*toothache*) *P*(¬*cavity*|*toothache*) *P*(*cavity*|*toothache*)  $\overline{\phantom{a}}$ 

### 15-12: Conditional Probability

• We can define conditional probabilities in terms of unconditional probabilities.

$$
P(a|b) = \frac{P(a,b)}{P(b)}
$$

Whenever  $P(b) > 0$ 

- $P(a, b) = P(a|b)P(b) = P(b|a)P(a)$
- $P(A, B) = P(A|B)P(B)$  means  $P(a, b) = P(a|b)P(b)$  for all values  $a, b$

# 15-13: Axioms of Probability

- $0 \le P(a) \le 1$
- $P(true) = 1, P(false) = 0$
- $P(a \lor b) = P(a) + P(b) P(a \land b)$

Everything follows from these three axioms

For instance, prove  $P(x) = 1 - P(\neg x)$ 15-14: Axioms of Probability

- $0 \le P(a) \le 1$
- $P(true) = 1, P(false) = 0$
- $P(a \lor b) = P(a) + P(b) P(a \land b)$

$$
P(x \lor \neg x) = P(x) + P(\neg x) - P(x \land \neg x)
$$
  
\n
$$
1 = P(x) + P(\neg x) - 0
$$
  
\n
$$
1 - P(\neg x) = P(x)
$$
  
\n
$$
P(x) = 1 - P(\neg x)
$$

### 15-15: Joint Probability

- Probability for all possible values of all possible variables
	- cavity toothache 0.04 cavity  $\neg$ toothache 0.06  $\neg$ cavity toothache 0.01  $\neg cavity \rightarrow toothache \mid 0.89$
- From the joint, we can calculate anything

# 15-16: Joint Probability

• Probability for all possible values of all possible variables

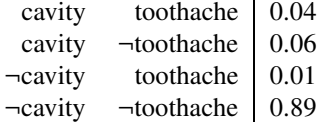

- From the joint, we can calculate anything
	- $P(cavity) = 0.04 + 0.06 = 0.01$
	- *P*(cavity ∨ toothache) =  $0.04 + 0.06 + 0.01$

$$
= 0.11
$$

•  $P(\text{cavity}|\text{toothache}) = P(c, t)/P(t)$ 

$$
= 0.04 / (0.04 + 0.01) = 0.80
$$

# 15-17: Joint Probability

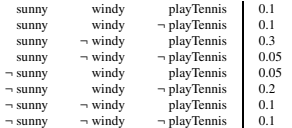

• *P*(*sunny*)?

- *P*(*playTennis*|¬*windy*)?
- *P*(*playTennis*)?
- *P*(*playTennis*|*sunny* ∧ ¬*windy*)?

• (also written *P*(*playTennis*|*sunny*,¬*windy*))

# 15-18: Joint Probability

- Joint can tell us everything
- Calculate the joint, read off what you want to know
- This will *not* work!

## 15-19: Joint Probability

- Joint can tell us everything
- Calculate the joint, read off what you want to know
- This will *not* work!
	- *x* different variables, each of which has *v* values
	- Size of joint =  $v^x$
	- 50 variables, each has 7 values,  $1.8 * 10^{42}$  table entires

# 15-20: Conditional Probability

- Working with the joint is impractical
- Work with conditional probabilities instead
- Manipulate conditional probabilities based on definition:

$$
P(A|B) = \frac{P(A,B)}{P(B)}
$$

(when  $P(B)$  is always > 0)

# 15-21: Conditional Probability

• Just as we can define conditional probability given probability of a conjunction (AND), we can define the probability of a conjunction given a conditional probability

$$
P(A, B) = P(A|B)P(B)
$$

# 15-22: Conditional Probability

Example:

- $P(cloudy) = 0.25$
- $P(rain) = 0.25$
- $P(cloudy \wedge rain) = 0.15$
- $P(cloudy \wedge \neg rain) = 0.1$
- $P(\neg \text{cloudy} \land \text{rain}) = 0.1$

• *P*(¬*cloudy* ∧ ¬*rain*) = 0.65

• Initially,  $P(Rain) = 0.25$ . Once we see that it's cloudy,  $P(rain|cloudy) = P\frac{(rain \land cloudy)}{P(cloudy)}$  $\frac{q_{in\text{N-cloudy}}}{P(cloudy)} = \frac{0.15}{0.25} = 0.6$ 

#### 15-23: Independence

- In some cases, we can simplify matters by noticing that one variable has no effect on another.
- For example, what if we add a fourth variable *DayO f Week* to our Rain calculation?
- Since the day of the week will not affect the probability of rain, we can assert  $P(\text{rain}|\text{cloudy}, \text{monday}) =$ *P*(*rain*|*cloudy*, *tuesday*)... = *P*(*rain*|*cloudy*)
- We say that *DayO f Week* and *Rain* are independent.
- We can then split the larger joint probability distribution into separate subtables.
- Independence will help us divide the domain into separate pieces.

# 15-24: Bayes' Rule

$$
P(B|A) = \frac{P(A \wedge B)}{P(A)}
$$
  
= 
$$
\frac{P(A|B)P(B)}{P(A)}
$$

• Also known as Bayes' theorem (or Bayes' law).

15-25: Bayes' Rule

$$
P(B|A) = \frac{P(A \wedge B)}{P(A)}
$$

$$
= \frac{P(A|B)P(B)}{P(A)}
$$

Generalize Bayes Rule, with additional evidence E:

$$
P(B|A \wedge E) = \frac{P(A \wedge B|E)}{P(A|E)}
$$
  
= 
$$
\frac{P(A|B \wedge E)P(B|E)}{P(A|E)}
$$

## 15-26: Bayes' theorem example

- Say we know:
	- Meningitis causes a stiff neck in 50% of patients.
	- $P(\textit{stif fNeck}|\textit{meningitis}) = 0.5$
	- Prior probability of meningitis is  $1/50000$ .
	- $P(meningitis) = 0.00002$
- Prior probability of a stiff neck is  $1/20$
- $P(stiffNeck) = 0.05$
- A patient comes to use with a stiff neck. What is the probability she has meningitis?
- *P*(*meningitis*|*stiffNeck*) =  $\frac{P(stiffNeck|meningitis)P(meningitis)}{P(stiffNeck)}$  $\frac{P(\text{meningitis})P(\text{meningitis})}{P(\text{stiff}Neck)} = \frac{0.5 \times 0.00002}{0.05} = 0.0002$

## 15-27: Using Bayes Rule

- Rare disease, strikes one in every 10,000
- Test for the disease that is 95% accurate:
	- $P(t|d) = 0.95$
	- $P(\neg t | \neg d) = 0.95$
- Someone tests positive for the disease, what is the probability that they have it?
	- $P(d|t) = ?$

# 15-28: Using Bayes Rule

- $P(d) = 0.0001$
- $P(t|d) = 0.95$
- $P(\neg t | \neg d) = 0.95$

 $P(d|t) = P(t|d)P(d)/P(t)$ 15-29: Using Bayes Rule

- $P(d) = 0.0001$
- $P(t|d) = 0.95$  (and hence  $P(\neg t|d) = 0.05$ )
- $P(\neg t | \neg d) = 0.95$  (and hence  $P(t | \neg d) = 0.05$ )

 $P(d|t) = P(t|d)P(d)/P(t)$ 15-30: Using Bayes Rule

- $P(d) = 0.0001$
- $P(t|d) = 0.95$
- $P(\neg t | \neg d) = 0.95$

 $P(d|t) = P(t|d)P(d)/P(t)$  $=$  0.95 \* 0.0001/( $P(t|d)P(d) + P(t|\neg d)P(\neg d)$ )  $=$  0.95  $*$  0.0001/(0.95  $*$  0.0001 + 0.05  $*$  0.9999)  $= 0.0019$ 

### 15-31: Using Bayes Rule

- This is somewhat counter-intuitive
	- Test is 95% accurate
	- Test is positive
	- Only a 0.19% chance of having the disease!
	- Why?

## 15-32: Using Bayes Rule

- Note that for:
	- $P(a|b) = P(b|a)P(a)/P(b)$
- We needed  $P(b)$ , which was a little bit of a pain to calculate
- We can often get away with *not* calculating it!

# 15-33: Using Bayes Rule

- $P(a|b) = \alpha P(b|a)P(a)$
- $\alpha$  is a normalizing constant
	- Calculate  $P(b|a)P(a)$ ,  $P(b|\neg a)P(\neg a)$
	- $\alpha = \frac{1}{P(b|a)P(a)+P(b|\neg a)P(\neg a)}$
	- No magic here:  $\alpha = \frac{1}{P(b)}$

### 15-34: Conditional Independence

- Variable *A* is conditionally independent of variable *B*, if  $P(A|B) = P(A)$
- Notation:  $(A \perp\!\!\!\perp B)$ 
	- *D* roll of a fair die  $(d_1 \ldots d_6)$
	- $C$  value of a coin flip (h or t)
	- $P(D|C) = P(D)$  $P(C|D) = P(C)$
- $(A \perp\!\!\!\perp B) \Leftrightarrow (B \perp\!\!\!\perp A)$
- $P(A|B) = P(A) \Leftrightarrow P(B|A) = P(B)$

### 15-35: Conditional Independence

- If *A* and *B* are independent, then  $P(a, b) = P(a)P(b)$ 
	- (Also used as a definition of conditional independence two definitions are equivalent)
- $P(a, b) = P(a|b)P(b) = P(a)P(b)$

# 15-36: Conditional Independence

• At an elementary school, reading scores and shoe sizes are correlated. Why?

# 15-37: Conditional Independence

• At an elementary school, reading scores and shoe sizes are correlated. Why?

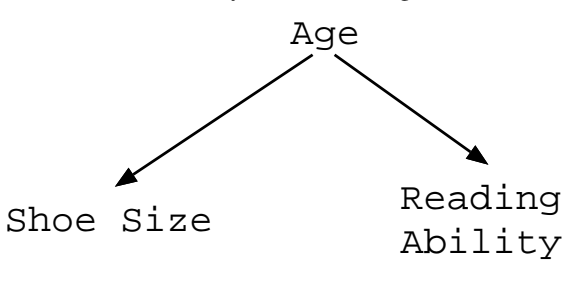

- $P(R|S) \neq P(R)$
- $P(R|S, A) = P(R|A)$
- Notation:  $(R \perp S | A)$

### 15-38: Monte Hall Problem

From the game show "Let's make a Deal"

- Pick one of three doors. Fabulous prize behind one door, goats behind other 2 doors
- Monty opens one of the doors you did not pick, shows a goat
- Monty then offers you the chance to switch doors, to the other unopened door
- Should you switch?

#### 15-39: Monte Hall Problem

Problem Clarification:

- Prize location selected randomly
- Monty always opens a door, allows contestants to switch
- When Monty has a choice about which door to open, he chooses randomly.

Variables Prize:  $P = p_A$ ,  $p_B$ ,  $p_C$ Choose:  $C = c_A$ ,  $c_B$ ,  $c_C$ Monty:  $M = m_A, m_B, m_C$ 

#### 15-40: Monte Hall Problem

Without loss of generality, assume:

- Choose door A
- Monty opens door B

 $P(p_A|c_A, m_B) =?$ 

# 15-41: Monte Hall Problem

Without loss of generality, assume:

- Choose door A
- Monty opens door B

 $P(p_A|c_A, m_B) = P(m_B|c_A, p_A) \frac{P(p_A|c_A)}{P(m_B|c_A)}$  $P(m_B|c_A)$ 15-42: Monte Hall Problem  $P(p_A|c_A, m_B) = P(m_B|c_A, p_A) \frac{P(p_A|c_A)}{P(m_B|c_A)}$  $P(m_B|c_A)$ 

•  $P(m_B|c_A, p_A) = ?$ 

15-43: Monte Hall Problem  $P(p_A|c_A, m_B) = P(m_B|c_A, p_A) \frac{P(p_A|c_A)}{P(m_B|c_A)}$ *P*(*mB*|*cA*)

- $P(m_B|c_A, p_A) = 1/2$
- $P(p_A|c_A) = ?$

15-44: **Monte Hall Problem**  $P(p_A|c_A, m_B) = P(m_B|c_A, p_A) \frac{P(p_A|c_A)}{P(m_B|c_A)}$ *P*(*mB*|*cA*)

- $P(m_B|c_A, p_A) = 1/2$
- $P(p_A|c_A) = 1/3$
- $P(m_B|c_A) = ?$

15-45: Monte Hall Problem  $P(p_A|c_A, m_B) = P(m_B|c_A, p_A) \frac{P(p_A|c_A)}{P(m_B|c_A)}$  $P(m_B|c_A)$ 

- $P(m_B|c_A, p_A) = 1/2$
- $P(p_A|c_A) = 1/3$
- $P(m_B|c_A) = P(m_b|c_A, p_A)P(p_A) +$

 $P(m_b|c_A, p_B)P(p_B) +$  $P(m_b|c_A, p_C)P(p_C)$ 

15-46: Monte Hall Problem  $P(p_A|c_A, m_B) = P(m_B|c_A, p_A) \frac{P(p_A|c_A)}{P(m_B|c_A)}$ *P*(*mB*|*cA*)

- $P(m_B|c_A, p_A) = 1/2$
- $P(p_A|c_A) = 1/3$
- $P(m_B|c_A) = P(m_b|c_A, p_A)P(p_A) +$

 $P(m_b|c_A, p_B)P(p_B) +$ 

 $P(m_b|c_A, p_C)P(p_C)$ 

- $P(p_A) = P(p_B) = P(p_C) = 1/3$
- $P(m_b|c_A, p_A) = 1/2$
- $P(m_b|c_A, p_B) = 0$  Won't open prize door
- $P(m_b|c_A, p_C) = 1$  Monty has no choice

15-47: Monte Hall Problem  $P(p_A|c_A, m_B) = P(m_B|c_A, p_A) \frac{P(p_A|c_A)}{P(m_B|c_A)}$  $P(m_B|c_A)$ 

 $= 1/3$ 

- $P(m_B|c_A, p_A) = 1/2$
- $P(p_A|c_A) = 1/3$
- $P(m_B|c_A) = P(m_b|c_A, p_A)P(p_A) +$

 $P(m_b|c_A, p_B)P(p_B) +$  $P(m_b|c_A, p_C)P(p_C) = 1/2$ 

- $P(p_A) = P(p_B) = P(p_C) = 1/3$
- $P(m_b|c_A, p_A) = 1/2$
- $P(m_b|c_A, p_B) = 0$  Won't open prize door
- $P(m_b|c_A, p_C) = 1$  Monty has no choice

```
15-48: Monte Hall Problem P(p_C|c_A, m_B) = P(m_B|c_A, p_C) \frac{P(p_C|c_A)}{P(m_B|c_A)}P(m_B|c_A)= 2/3
```
- $P(m_B|c_A, p_C) = 1$
- $P(p_C|c_A) = 1/3$
- $P(m_B|c_A) = P(m_b|c_A, p_A)P(p_A) +$

 $P(m_b|c_A, p_B)P(p_B) +$  $P(m_b|c_A, p_C)P(p_C) = 1/2$ 

- $P(p_A) = P(p_B) = P(p_C) = 1/3$
- $P(m_b|c_A, p_A) = 1/2$
- $P(m_b|c_A, p_B) = 0$  Won't open prize door
- $P(m_b|c_A, p_C) = 1$  Monty has no choice

### 15-49: Rare Disease Redux

- Rare disease, strikes one in every 10,000
- Two tests, one 95% accurate, other 90% accurate:
	- $P(t1|d) = 0.95, P(\neg t1|\neg d) = 0.95$
	- $P(t2|d) = 0.90, P(\neg t2|\neg d) = 0.90$
- Tests use independent mechanisms to detect disease, and are conditionally independent, given disease state:
	- $P(t1|d, t2) = P(t1|d)$
- Both test are positive, what is the probability of disease?
	- $P(d|t1, t2) = ?$

#### 15-50: Rare Disease Redux

$$
P(d|t1, t2) = P(t1|d, t2) \frac{P(d|t2)}{P(t1|t2)}
$$
  
\n
$$
= P(t1|d) \frac{P(d|t2)}{P(t1|t2)}
$$
  
\n
$$
P(d|t1, t2) = P(t1|d, t2) \frac{P(d|t2)}{P(t1|t2)}
$$
  
\n
$$
= P(t1|d) \frac{P(d|t2)}{P(t1|t2)}
$$
  
\n
$$
P(t1|t2) = ?
$$
  
\n15-52: **Rate Disease Redux**  
\n
$$
P(d|t1, t2) = P(t1|d, t2) \frac{P(d|t2)}{P(t1|t2)}
$$
  
\n
$$
= P(t1|d) \frac{P(d|t2)}{P(t1|t2)}
$$
  
\n
$$
P(t1|t2) = P(t1|t2, d)P(d|t2) + P(t1|t2, \neg d)P(\neg d|t2)
$$
  
\n
$$
= P(t1|d)P(d|t2) + P(t1|\neg d)P(\neg d|t2)
$$
  
\n15-53: **Rate Disease Redux**

 $P(d|t1, t2) = P(t1|d, t2) \frac{P(d|t2)}{P(t1|t2)}$  $= P(t1|d) \frac{P(d|t2)}{P(t1|t2)}$  $P(t1|t2) = P(t1|t2, d)P(d|t2) + P(t1|t2, \neg d)P(\neg d|t2)$  $= P(t1|d)P(d|t2) + P(t1|\neg d)P(\neg d|t2)$  $P(d|t2) = ?$ 15-54: Rare Disease Redux  $P(d|t1, t2) = P(t1|d, t2) \frac{P(d|t2)}{P(t1|t2)}$  $= P(t1|d) \frac{P(d|t2)}{P(t1|t2)}$  $P(t1|t2)$  $P(t1|t2) = P(t1|t2,d)P(d|t2) + P(t1|t2,\neg d)P(\neg d|t2)$  $= P(t1|d)P(d|t2) + P(t1|\neg d)P(\neg d|t2)$  $P(d|t2) = P(t2|d) \frac{P(d)}{P(t2)}$ 15-55: Rare Disease Redux  $P(d|t1, t2) = P(t1|d, t2) \frac{P(d|t2)}{P(t1|t2)}$  $P(t1|t2)$  $= P(t1|d) \frac{P(d|t2)}{P(t1|t2)}$  $P(t1|t2) = P(t1|t2,d)P(d|t2) + P(t1|t2,\neg d)P(\neg d|t2)$  $= P(t1|d)P(d|t2) + P(t1|\neg d)P(\neg d|t2)$  $P(d|t2) = P(t2|d) \frac{P(d)}{P(t2)}$  $P(t2) = ?$ 15-56: Rare Disease Redux  $P(d|t1, t2) = P(t1|d, t2) \frac{P(d|t2)}{P(t1|t2)}$  $P(t1|t2)$  $= P(t1|d) \frac{P(d|t2)}{P(t1|t2)}$  $P(t1|t2) = P(t1|t2,d)P(d|t2) + P(t1|t2,\neg d)P(\neg d|t2)$  $= P(t1|d)P(d|t2) + P(t1|\neg d)P(\neg d|t2)$  $P(d|t2) = P(t2|d)\frac{P(d)}{P(t2)}$ *P* ( *t*2)  $P(t2) = P(t2|d)P(d) + P(t2|\neg d)P(\neg d)$ 15-57: Rare Disease Redux  $P(d|t1, t2) = P(t1|d, t2) \frac{P(d|t2)}{P(t1|t2)}$  $P(t1|t2)$  $= P(t1|d) \frac{P(d|t2)}{P(t1|t2)}$  $P(t1|t2) = P(t1|t2,d)P(d|t2) + P(t1|t2,\neg d)P(\neg d|t2)$  $= P(t1|d)P(d|t2) + P(t1|\neg d)P(\neg d|t2)$  $P(d|t2) = P(t2|d) \frac{P(d)}{P(t2)}$ *P* ( *t*2)  $P(t2) = P(t2|d)P(d) + P(t2|\neg d)P(\neg d)$  $=.10008$ 15-58: Rare Disease Redux  $P(d|t1, t2) = P(t1|d, t2) \frac{P(d|t2)}{P(t1|t2)}$  $= P(t1|d) \frac{P(d|t2)}{P(t1|t2)}$  $P(t1|t2) = P(t1|t2,d)P(d|t2) + P(t1|t2,\neg d)P(\neg d|t2)$  $= P(t1|d)P(d|t2) + P(t1|\neg d)P(\neg d|t2)$ 

$$
P(d|t2) = P(t2|d) \frac{P(d)}{P(t2)}
$$
  
\n= 0.0009  
\n
$$
P(t2) = P(t2|d)P(d) + P(t2|\neg d)P(\neg d)
$$
  
\n= .10008  
\n
$$
P(d|t1, t2) = P(t1|d, t2) \frac{P(d|t2)}{P(t1|t2)}
$$
  
\n= 
$$
P(t1|d) \frac{P(d|t2)}{P(t1|t2)}
$$
  
\n
$$
P(t1|t2) = P(t1|t2, d)P(d|t2) + P(t1|t2, \neg d)P(\neg d|t2)
$$
  
\n= 
$$
P(t1|d)P(d|t2) + P(t1|\neg d)P(\neg d|t2)
$$
  
\n= 0.05081  
\n
$$
P(d|t2) = P(t2|d) \frac{P(d)}{P(t2)}
$$
  
\n= 0.0009  
\n
$$
P(t2) = P(t2|d)P(d) + P(t2|\neg d)P(\neg d)
$$
  
\n= .10008  
\n
$$
P(d|t1, t2) = P(t1|d, t2) \frac{P(d|t2)}{P(t1|t2)}
$$
  
\n= 
$$
P(t1|d) \frac{P(d|t2)}{P(t1|t2)}
$$
  
\n= 
$$
P(t1|d) \frac{P(d|t2)}{P(t1|t2)}
$$
  
\n= 
$$
P(t1|d) \frac{P(d|t2)}{P(t1|t2)}
$$
  
\n= 
$$
P(t1|d)P(d|t2) + P(t1|t2, \neg d)P(\neg d|t2)
$$
  
\n= 
$$
P(t1|d)P(d|t2) + P(t1|\neg d)P(\neg d|t2)
$$
  
\n= 0.05081  
\n
$$
P(d|t2) = P(t2|d) \frac{P(d)}{P(t2)}
$$
  
\n= 0.0009  
\n
$$
P(t2) = P(t2|d)P(d) + P(t2|\neg d)P(\neg d)
$$
  
\n= 0.0009  
\n
$$
P(t2) = P(t2|d)P(d) + P(t2|\neg d)P(\neg d)
$$

$$
P(tZ) = P(tZ|a)P(a) + P(tZ|\neg a)P(\neg a)
$$
  
= .10008 15-61: Probabilistic Reasoning

• Given:

- Set of conditional probabilities  $(P(t1|d), etc)$
- Set of prior probabilities  $(P(d))$
- Conditional independence information  $(P(t1|d, t2) = P(t1|d))$
- We can calculate any quantity that we like

# 15-62: Probabilistic Reasoning

- Given:
	- Set of conditional probabilities (*P*(*t*1|*d*), etc)
	- Set of prior probabilities  $(P(d))$
	- Conditional independence information  $(P(t1|d, t2) = P(t1|d))$
- We can calculate any quantity that we like
- Problems:
	- Hard to know exactly what data we need
	- Even given sufficient data, calculations can be complex especially dealing with conditional independence

# 15-63: Probabilistic Reasoning

- Next time:
	- Make some simplifiying assumptions that are not theoretically sound, but give good results in practice
		- Naive Bayes
		- Works very well for spam filtering
	- Use conditional independence to create a probabilistic alternative to rule-bases systems
		- Bayesian Networks